# <span id="page-0-0"></span>TERMINAL EMULATION LICENSE SERVER FAQS

This paper answers frequently asked questions about the Wavelink Terminal Emulation License Server. The Wavelink TE License Server is an application that provides licenses to mobile devices that are using the Wavelink TE Client, Speakeasy, or the Velocity Client. The License Server stores those licenses at a central location and automatically distributes the licenses to mobile devices that request them.

For additional information about the TE License Server, see the TE License Server Reference Guide on the Wavelink web site.

## How does the TE License Server work?

- 1. When the TE Client attempts to establish a connection with a host, the mobile device broadcasts a request for a license.
- 2. The License Server responds to the mobile device by sending a license. If the Client on the mobile device has a Site ID configured in the emulation parameters, the License Server only assigns it licenses that have the same Site ID.
- 3. The mobile device accepts the license and responds to the License Server verifying that it received the license.
- 4. Once a mobile device obtains a license, it keeps the license until one of the following criteria are met:
	- The license expires.
	- The TE Client discovers that another mobile device is using the same license.
	- The user manually deletes the license from the device.

When any of these events happen, the TE Client discards the license and requests a new license from the License Server.

## When should I use a License Server?

• When you have devices that are not pre-licensed.

-Or-

• When the license that came with the device does not include the emulation type and/or version of the TE Client that you want to use.

In these situations, you could still manually provision each device with a license, but using a license server will save time, reduce errors, and make it easier to track license allocation.

## Is the TE License Server the same as the Avalanche license server?

No. The Avalanche server only handles licensing for the Avalanche Enabler. The TE License Server handles base and maintenance licenses for Speakeasy, the TE Client (including the Industrial Browser), and the Velocity Client.

## What happens if my License Server goes down?

All currently licensed devices continue to work. New devices will be unable to acquire a license.

#### What happens to the license on the device if the device is cold-booted?

The license is stored in persistent memory along with the TE Client settings, so it is retained after a cold boot.

### What happens if I send a device in for repair?

When the device is returned, it needs to contact the License Server to request a license again. If the device has a new MAC address, it shows up as a new device. When this happens, you may want to delete the old MAC address from the License Server.

### How do I switch from manual licensing to using a License Server?

Install the License Server and add the licenses to the server. This includes the licenses that are manually installed on the devices. By default, the TE Clients begin contacting the License Server once it is running. However, if you changed settings such as the port for the License Server, you many need to update the TE Clients so that they can contact the License Server. When the TE Clients contact the License Server, they are assigned licenses — generally, the licenses they already have.

### How often does a device check in with the License Server?

The device contacts the License Server each time it attempts a connection with a host.

### What data is sent between the License Server and a device?

The request for a license or a confirmation of the license for the device. Even for a busy device, this should not exceed a few kB/day.

#### Do I need to install my maintenance licenses on the License Server?

If the base licenses you have are not the same version as the TE Client the device is using, then you must install the maintenance licenses on the License Server.

### How does the ReassignDays setting work?

ReassignDays sets the number of days a license goes unused before it is allowed to be redistributed to a different device. The License Server distributes all of the unassigned licenses before it begins to reassign any licenses. However, if there are no unassigned licenses, and a device does not check in with the License Server to say that it is using its assigned license, the License Server may distribute the license to a different device requesting a license.

This setting can be configured for anywhere in the range of 5–365 days, and the default is 14 days. Set ReassignDays to 0 if you do not want unused licenses to be redistributed.

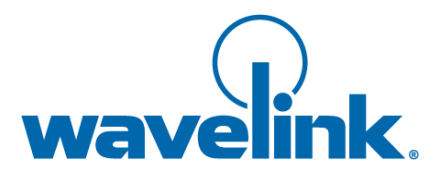

Wavelink Corporation USA and Canada: 1.888.697.WAVE (9283) Outside the USA and Canada: + 800 WAVELINK (9283 5465) CustomerService@wavelink.com

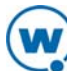